#### ФЕДЕРАЛЬНОЕ АГЕНТСТВО ЖЕЛЕЗНОДОРОЖНОГО ТРАНСПОРТА

Улан-Удэнский колледж железнодорожного транспорта – филиал Федерального государственного бюджетного образовательного учреждения высшего образования «Иркутский государственный университет путей сообщения» (УУКЖТ ИрГУПС)

# **РАБОЧАЯ УЧЕБНАЯ ПРОГРАММА ДИСЦИПЛИНЫ**

#### **ЕН.02. ИНФОРМАТИКА**

#### **для специальности**

#### **08.02.10Строительство железных дорог, путь и путевое хозяйство**

#### *Базовая подготовка среднего профессионального образования*

*Очная форма обучения на базе основного общего образования / среднего общего образования* 

*Заочная форма обучения на базе среднего общего образования*

### УЛАН-УДЭ 2021

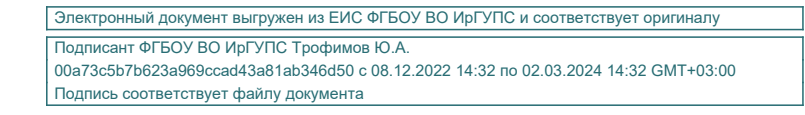

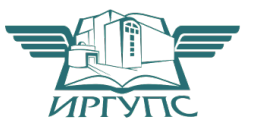

Рабочая учебнаяпрограмма дисциплиныразработана на основе федерального государственного образовательного стандарта по специальности среднего профессионального образования08.02.10Строительство железных дорог, путь и путевое хозяйство, утвержденного приказом Министерства образования и науки РФ от 13 августа 2014 г. №1002 (базовая подготовка).

#### РАССМОТРЕНО

ЦМК *математики иинформатики*

протокол №6от «07» июня 2021 г.

Председатель ЦМК

(подпись)

\_\_\_\_\_\_\_\_\_\_\_\_ В.А. Полубенко

#### СОГЛАСОВАНО

Зам. директора колледжа по УВР

 $\underline{O.H.$  Иванова<br>(И.О.Ф) (подпись)

«07» июня 2021г.

Зав. заочным отделением

 $\overline{A}$  В. Шелканова<br>(И.О.Ф)  $(no$ лпись)

«07» июня 2021г.

Разработчик:

*Мельникова Н.В*., преподаватель информатики первой квалификационнойкатегории

# **СОДЕРЖАНИЕ**

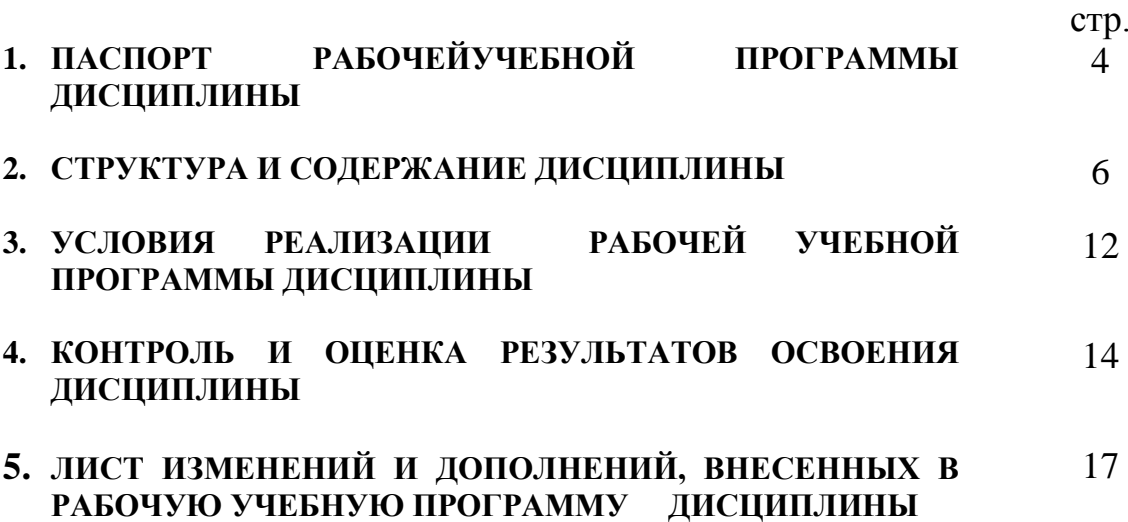

### **1. ПАСПОРТ РАБОЧЕЙУЧЕБНОЙ ПРОГРАММЫ ДИСЦИПЛИНЫ**

ЕН.02.Информатика

#### **1.1. Область применения рабочейучебной программы**

Рабочая учебнаяпрограмма дисциплиныявляется частьюпрограммы подготовки специалистов среднего звена в соответствии с ФГОС по специальности 08.02.10Строительство железных дорог, путь и путевое хозяйство,укрупненной группы 08.00.00 Техника и технологии строительства.

# **1.2. Место дисциплины в структуре программы подготовки специалистов среднего звена:**

входит в математический и общий естественнонаучныйучебный цикл.

# **1.3. Цели и задачи дисциплины – требования к результатам освоения дисциплины:**

В результате освоения дисциплины обучающийся должен уметь:

–использовать изученные прикладные программные средства;

В результате освоения дисциплины обучающийся должен знать:

–основные понятия автоматизированной обработки информации, общий состав и структуру персональных электронно-вычислительных машин и вычислительных систем;

–базовые системные программные продукты и пакеты прикладных программ.

В результате освоения дисциплины обучающийся должен иметь практический опыт:

- использования изученных прикладных программных средств.

Формируемые общие компетенции, включающие в себя способность:

ОК 1. Понимать сущность и социальную значимость своей будущей профессии, проявлять к ней устойчивый интерес.

ОК 2. Организовывать собственную деятельность, выбирать типовые методы и способы выполнения профессиональных задач, оценивать их эффективность и качество.

ОК 3. Принимать решения в стандартных и нестандартных ситуациях и нести

4

за них ответственность.

ОК 4. Осуществлять поиск и использование информации, необходимой для эффективного выполнения профессиональных задач, профессионального и личностного развития.

ОК 5. Использовать информационно-коммуникационные технологии в профессиональной деятельности.

ОК 6. Работать в коллективе и команде, эффективно общаться с коллегами, руководством, потребителями.

ОК 7. Брать на себя ответственность за работу членов команды (подчиненных), результат выполнения заданий.

ОК 8. Самостоятельно определять задачи профессионального и личностного развития, заниматься самообразованием, осознанно планировать повышение квалификации.

Формируемые профессиональные компетенции, включающие в себя способность:

ПК 1.2. Обрабатывать материалы геодезических съемок.

ПК 2.3. Контролировать качество текущего содержания пути, ремонтных и строительных работ, организовывать их приемку.

ПК 3.1. Обеспечивать требования к основным элементам и конструкции земляного полотна, переездов, путевых и сигнальных знаков, верхнего строения пути.

ПК 4.1. Планировать работу структурного подразделения при технической эксплуатации, обслуживании и ремонте пути, искусственных сооружений.

### **1.4. Количество часов на освоение рабочейучебнойпрограммы дисциплины:**

Очная форма обучения на базе основного общего образования / среднего общего образования:

максимальной учебной нагрузки обучающегося – 135 часов, в том числе:

обязательной аудиторной учебной нагрузки обучающегося–95часов;

самостоятельной работы обучающегося –40часов.

Заочная форма обучения на базе среднего общего образования:

5

максимальной учебной нагрузки обучающегося - 135 часов, в том числе: обязательной аудиторной учебной нагрузки обучающегося - 20 часов, самостоятельной работы обучающегося - 115 часов.

# **2. СТРУКТУРА И СОДЕРЖАНИЕ ДИСЦИПЛИНЫ**

### **2.1. Объем дисциплины и виды учебной работы**

Очная форма обучения на базе основного общего образования / среднего общего образования

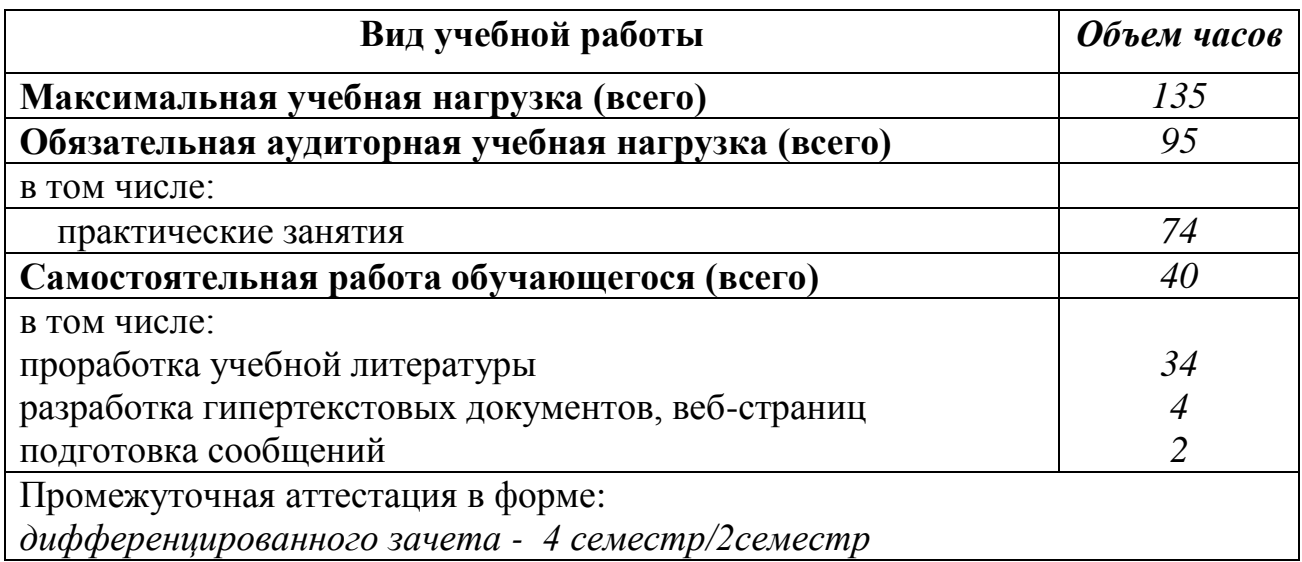

Заочная форма обучения на базе среднего общего образования

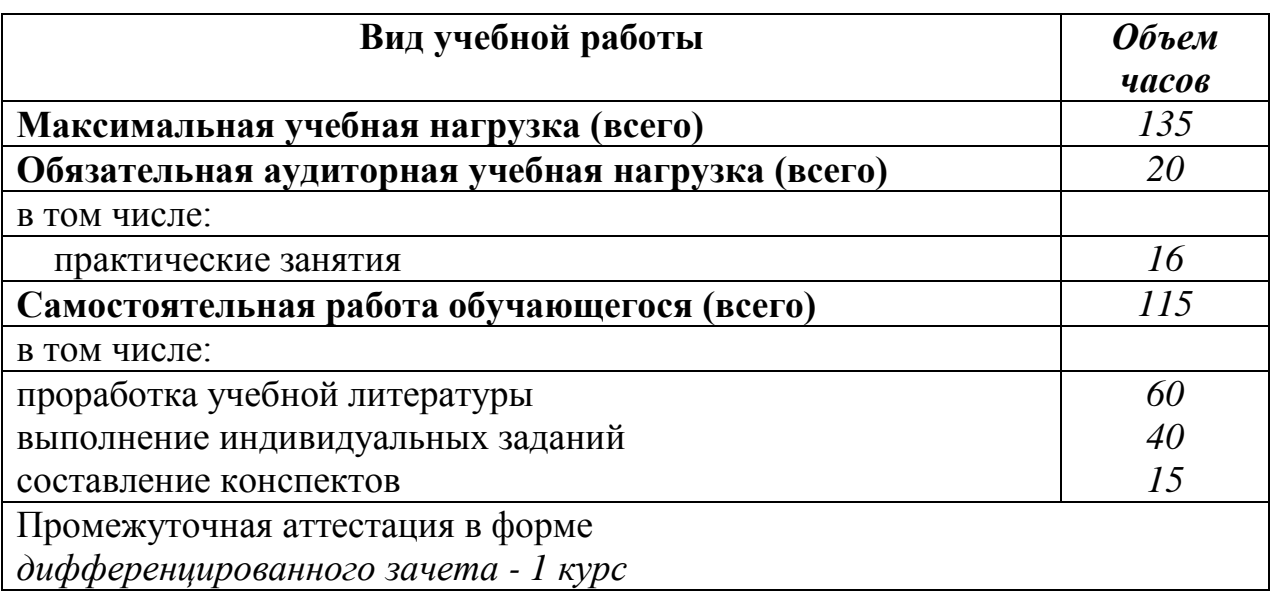

### **2.2. Тематический план и содержание дисциплиныИнформатика**

Очная форма обучения на базе основного общего образования / среднего общего образования

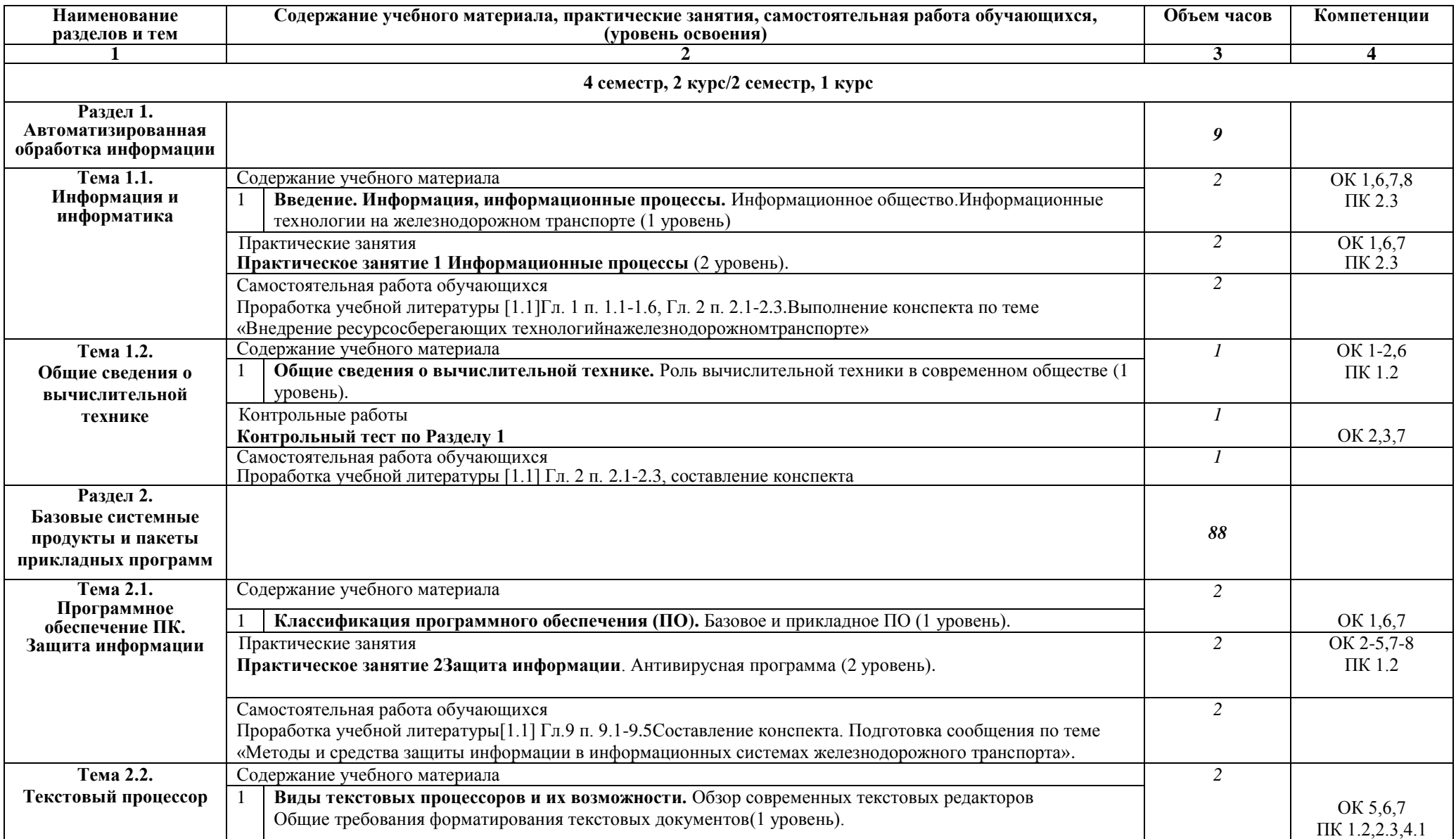

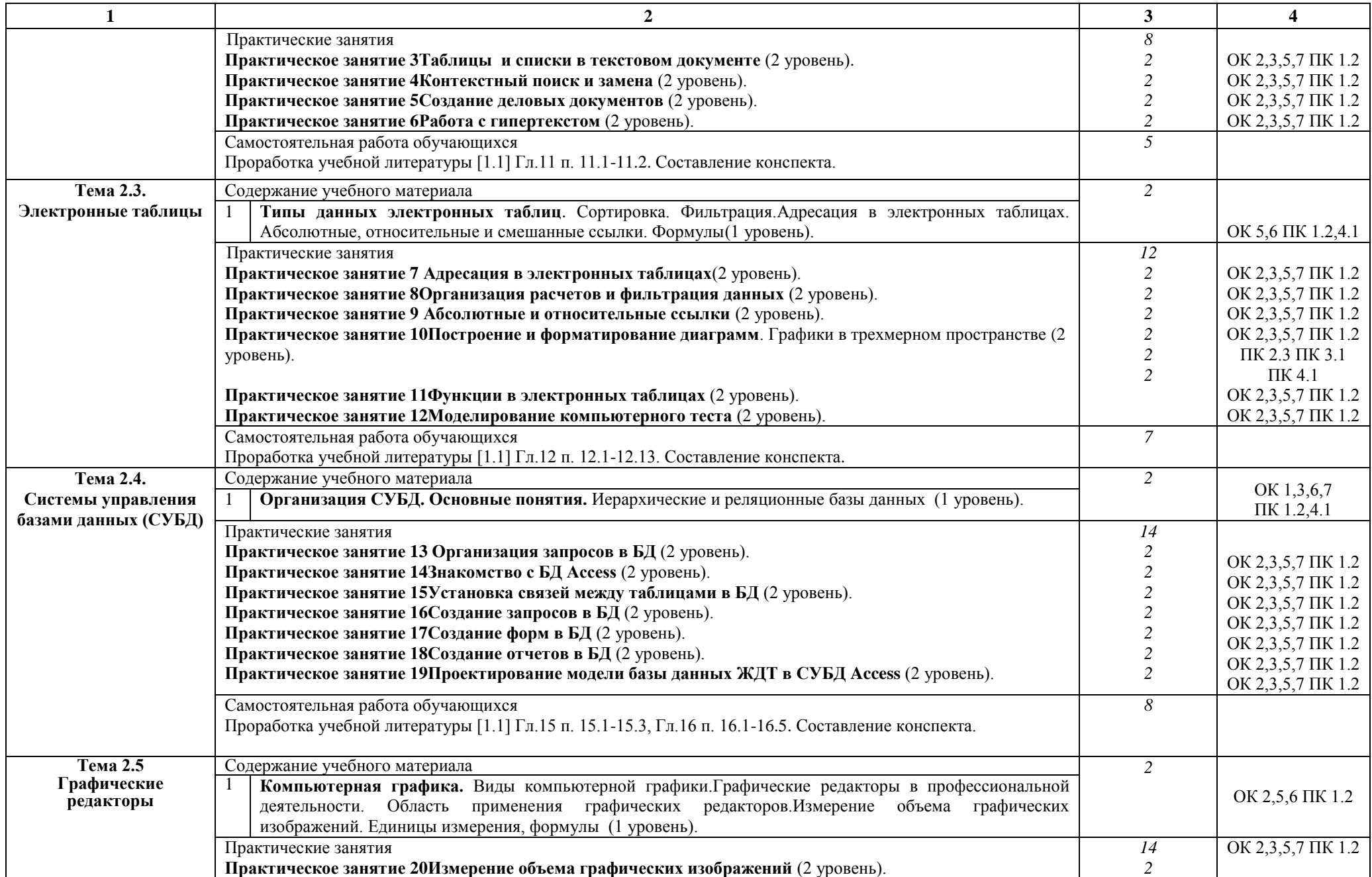

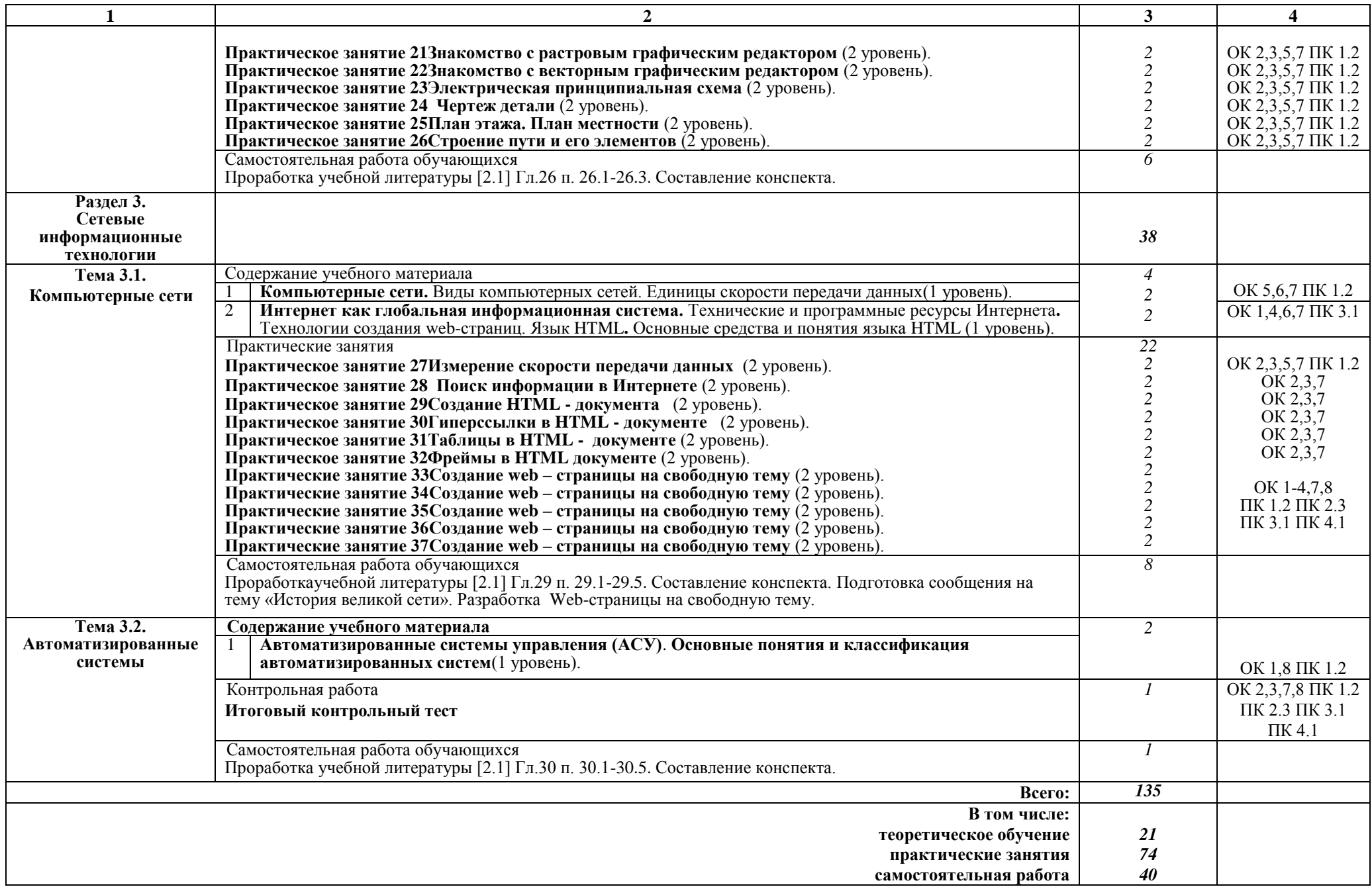

# Заочная форма обучения на базе среднего общего образования

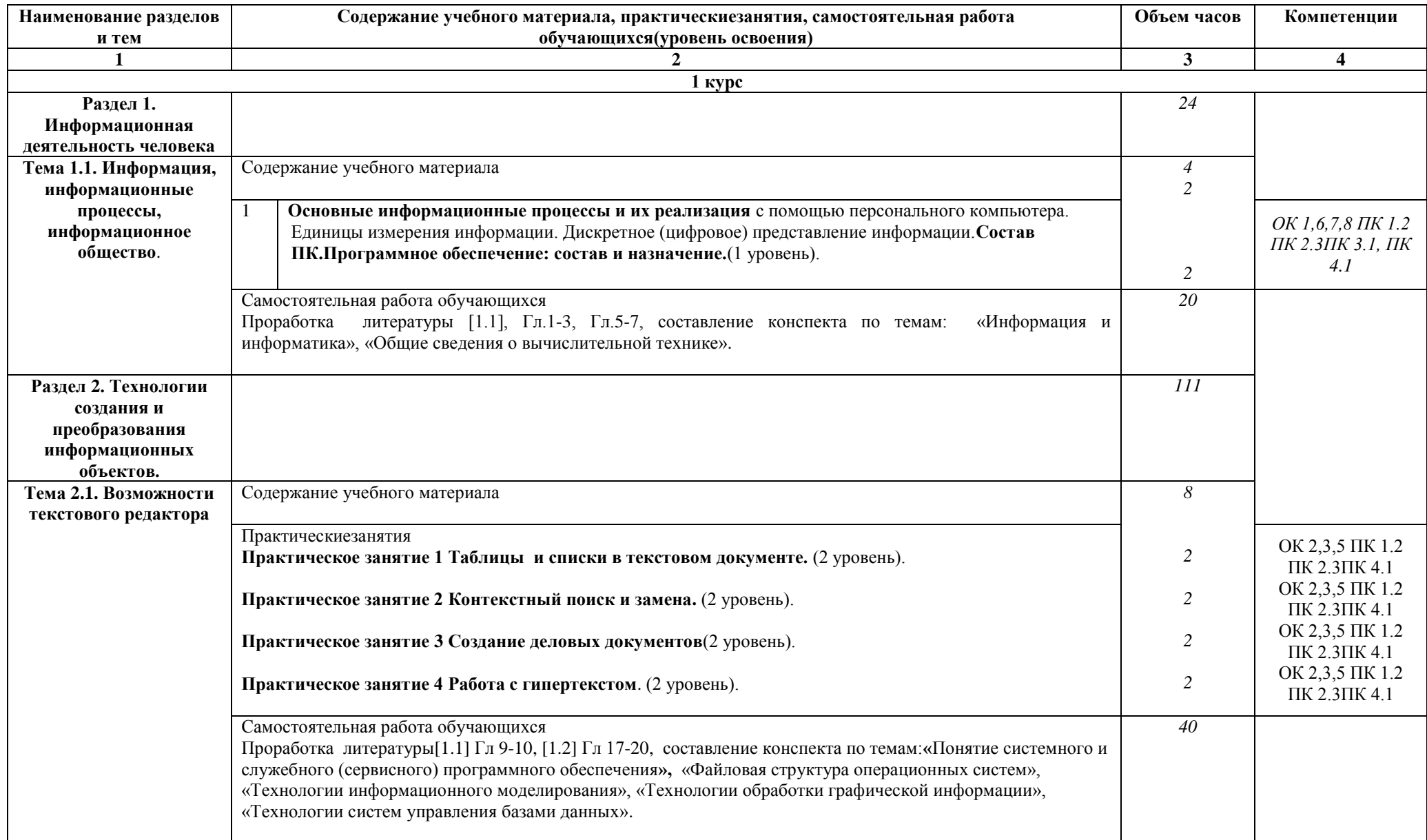

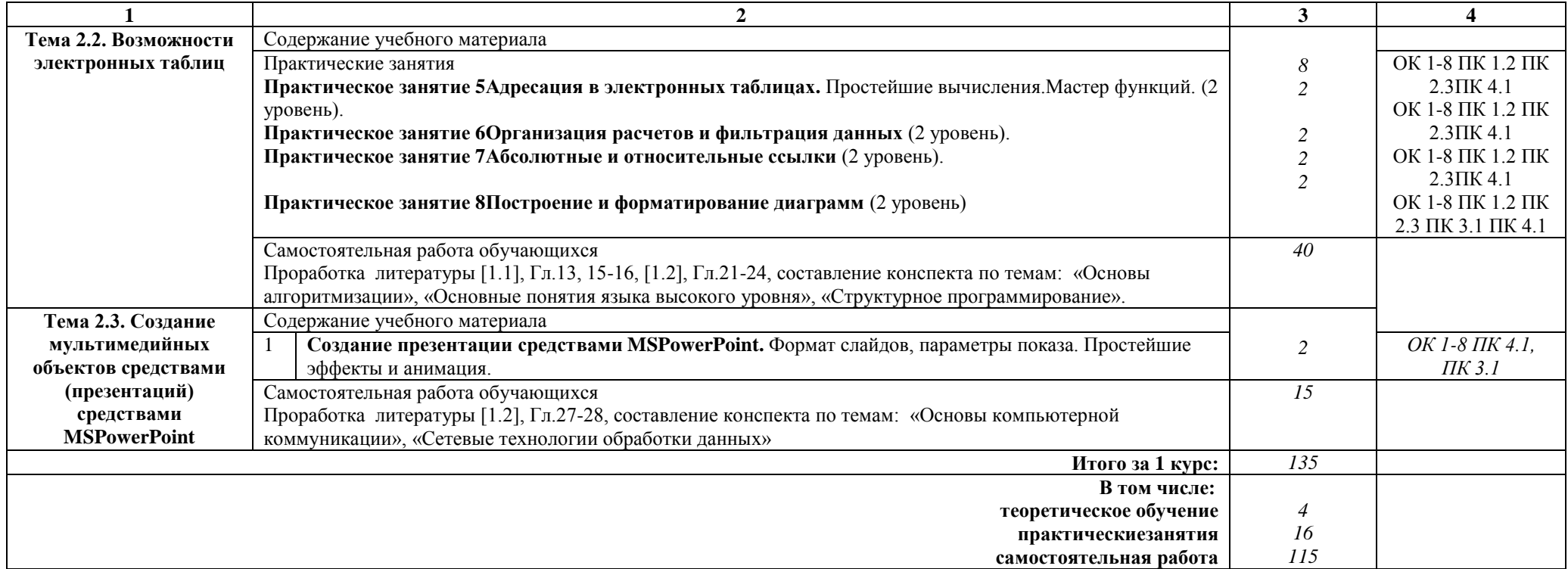

#### **Примечание:**

Для характеристики уровня освоения учебного материала используются следующие обозначения:

1 уровень – ознакомительный (узнавание ранее изученных объектов, свойств);

2 уровень – репродуктивный (выполнение деятельности по образцу, инструкции или под руководством);

3 уровень – продуктивный (планирование и самостоятельное выполнение деятельности, решение проблемных задач).

### **3. УСЛОВИЯ РЕАЛИЗАЦИИ РАБОЧЕЙ УЧЕБНОЙПРОГРАММЫ ДИСЦИПЛИНЫ**

#### **3.1. Материально-техническое обеспечение**

Рабочая учебная программа дисциплины реализуется в учебном кабинетеИнформатики.

− рабочее место преподавателя с персональным компьютером с лицензионным программным обеспечением;

− комплект нормативных документов;

- учебно-методический комплекс дисциплины;

− наглядные пособия (плакаты, стенды).

Технические средства обучения:

− компьютеры по количеству обучающихся;

−переносное мультимедийное оборудование.

### **3.2. Информационное обеспечение обучения Перечень учебных изданий, интернет-ресурсов**

1. Основная учебная литература:

1.1 Трофимов В.В. Информатика. В 2т. Том 1: учебник для СПО/под ред. В.В. Трофимова – 3-е изд., перераб. и доп. – М. :Издательство Юрайт, 2016. – 553 с. – Серия: Профессиональное образование. - [Электронный ресурс] Режим доступа: https://www.biblio-online.ru/book/1B5BFFB6-37FE-4C07-95E1- 867544D8AFAC - ЭБС «Юрайт»

1.2 Трофимов В.В. Информатика. В 2т. Том 2: учебник для СПО/под ред. В.В. Трофимова – 3-е изд., перераб. и доп. – М. :Издательство Юрайт, 2016. – 406 с. – Серия: Профессиональное образование. - [Электронный ресурс] Режим доступа: https://www.biblio-online.ru/book/518C6648-BFEA-475D-B49A-B4AE191680D6 - ЭБС «Юрайт»

2. Дополнительная учебная литература:

2.1 Гаврилов, М. В. Информатика и информационные технологии : учебник для среднего профессионального образования / М. В. Гаврилов, В. А. Климов. — 4-е изд., перераб. и доп. — Москва : Издательство Юрайт, 2019. — 383 с. — (Профессиональное образование). — ISBN 978-5-534-03051-8. — Текст : электронный // ЭБС Юрайт [сайт].с. 2 — URL: https://www.biblioonline.ru/bcode/433276/p.2.

# **4. КОНТРОЛЬ И ОЦЕНКА РЕЗУЛЬТАТОВ ОСВОЕНИЯ ДИСЦИПЛИНЫ**

**Контрольи оценка** результатов освоения дисциплины осуществляется преподавателем в процессе проведения текущего контроля успеваемости и промежуточной аттестации.

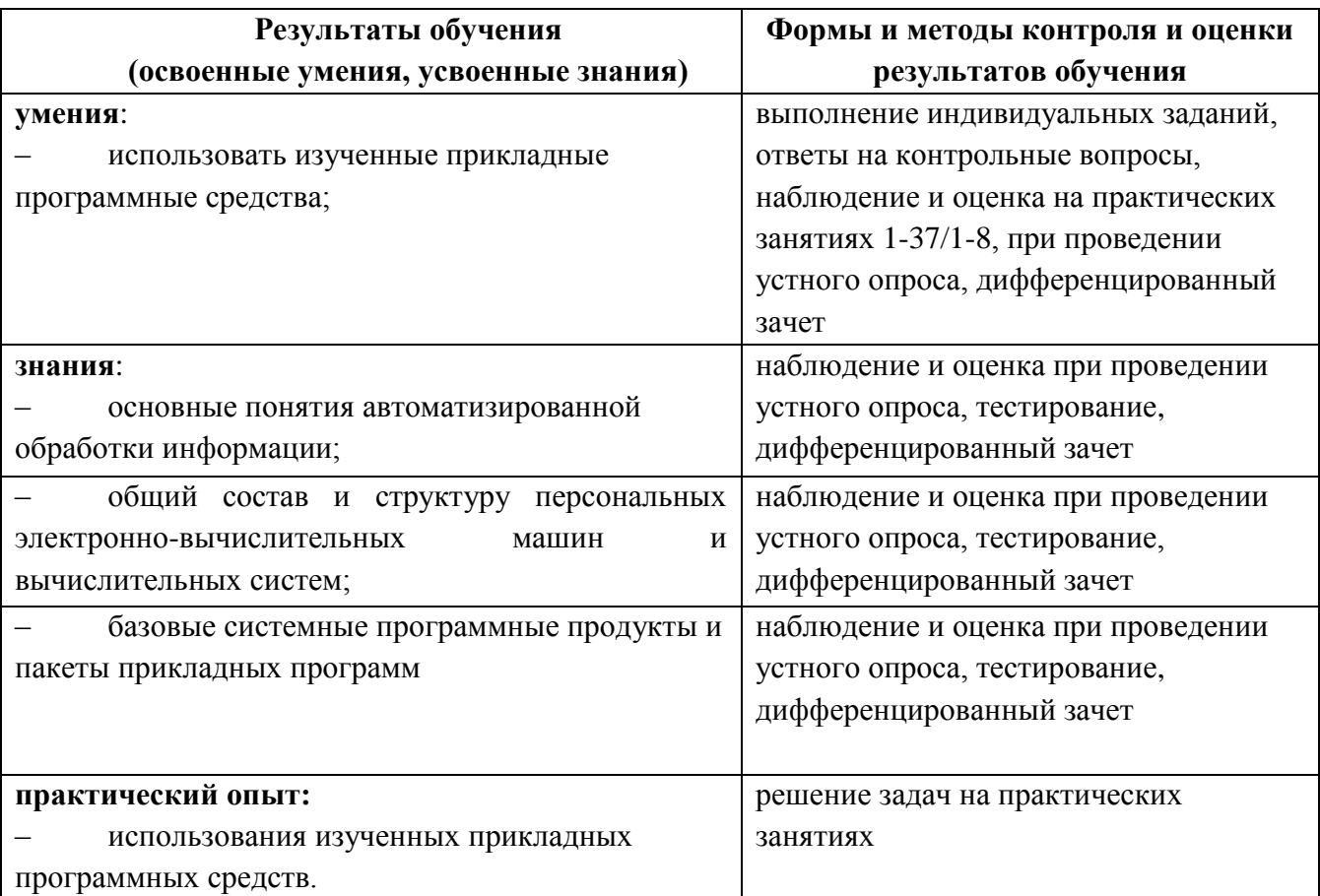

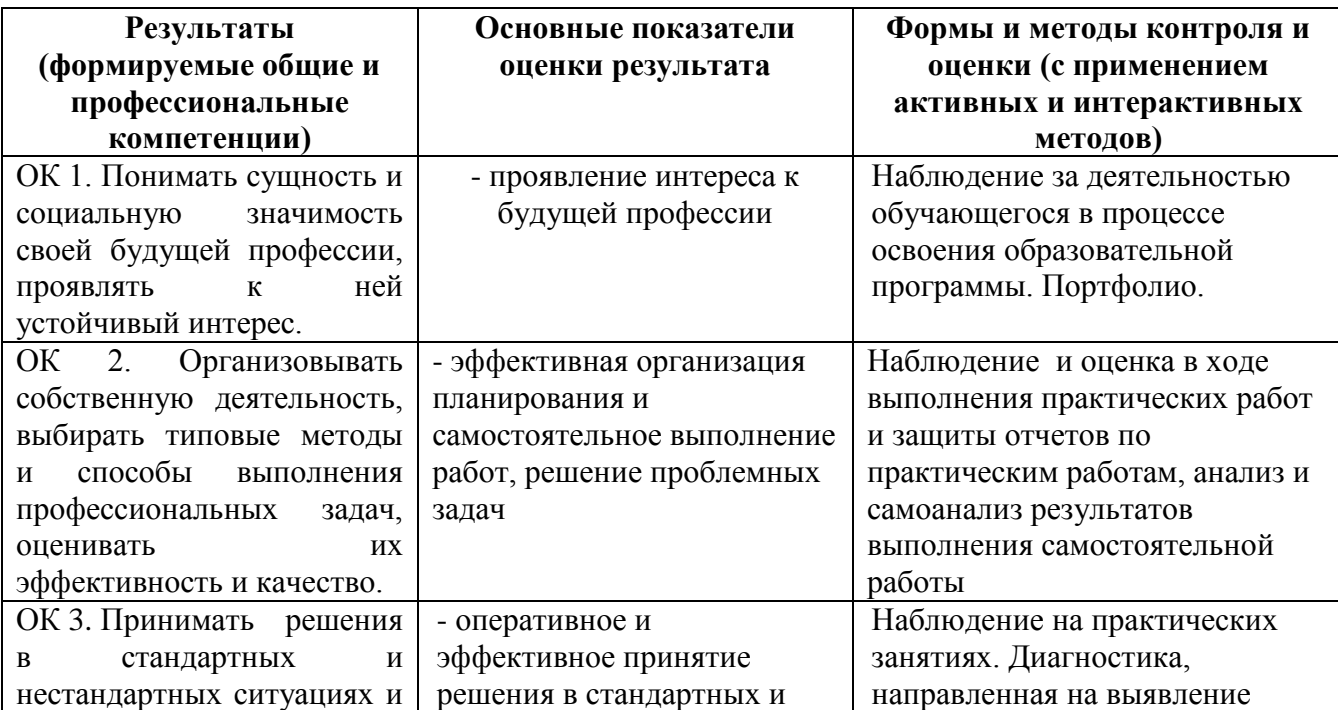

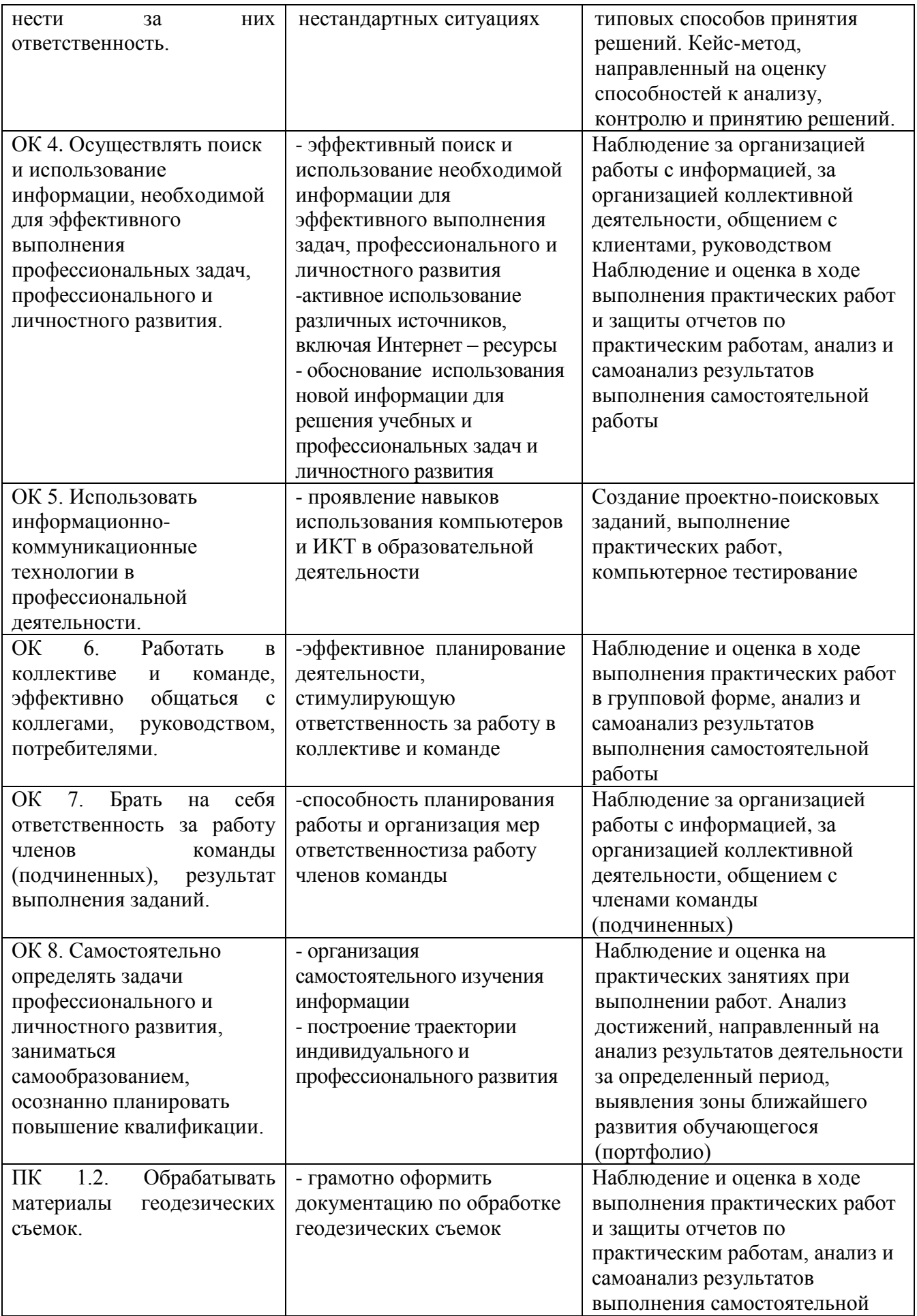

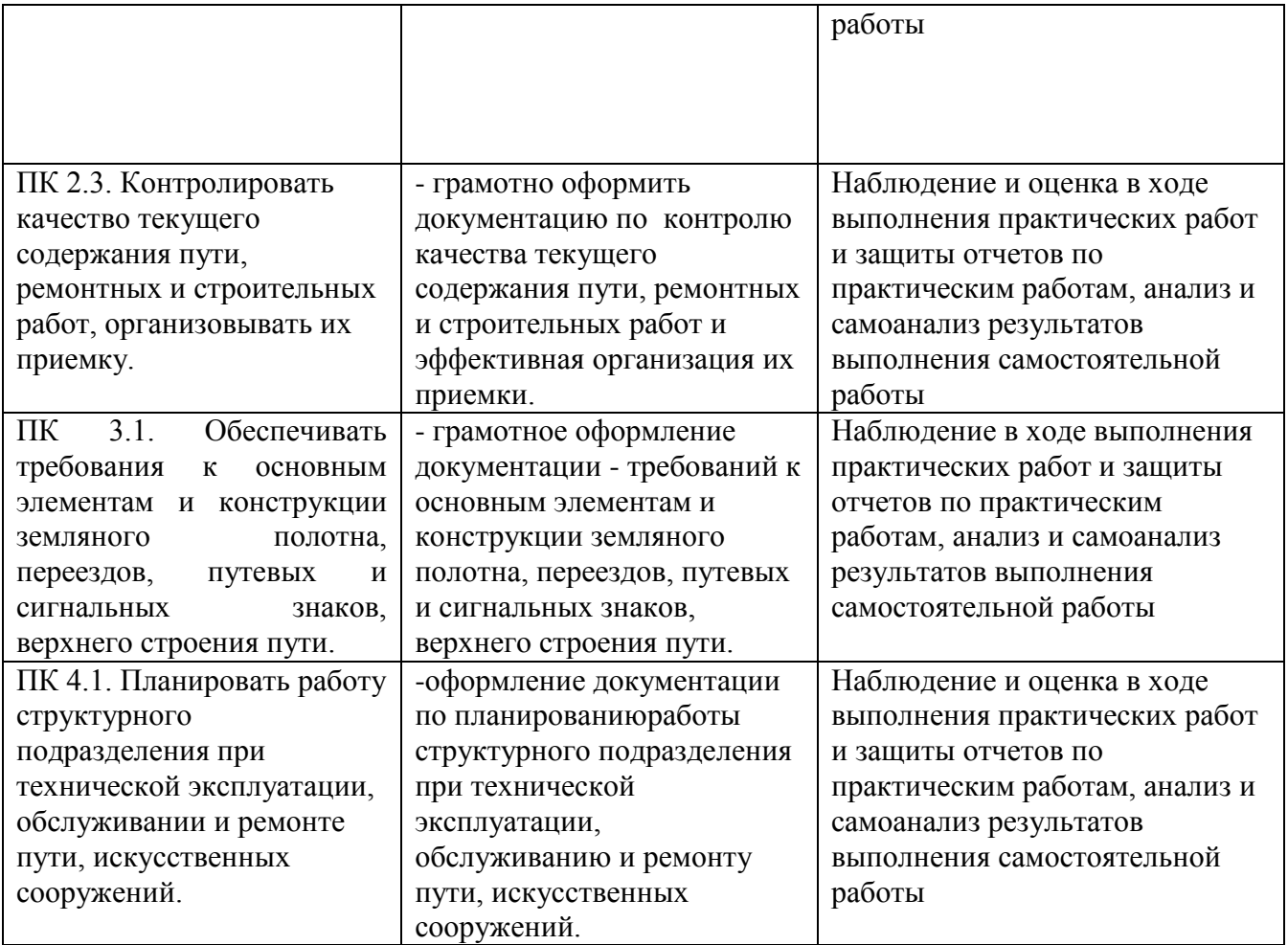

### **5. ЛИСТ ИЗМЕНЕНИЙ И ДОПОЛНЕНИЙ, ВНЕСЕННЫХ В РАБОЧУЮ УЧЕБНУЮ ПРОГРАММУ ДИСЦИПЛИНЫ**

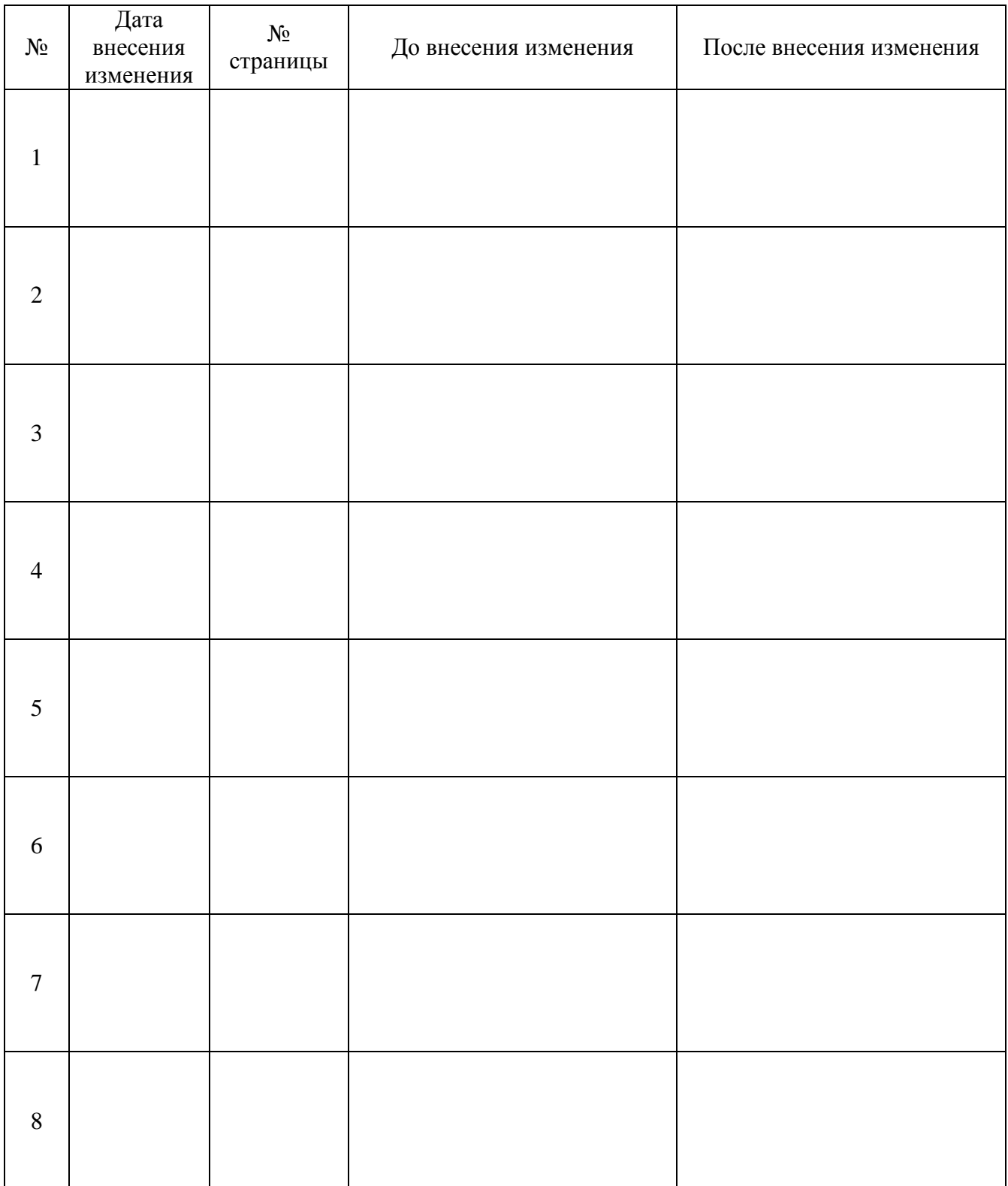